# Package: tflow (via r-universe)

### July 26, 2024

Title Setup a project in the tflow style for using the targets package Version 0.4.1 Description Has a function that sets up an R workflow in the dflow style, using targets. **Depends** R  $(>= 3.5.0)$ License MIT + file LICENSE Encoding UTF-8 LazyData true Imports usethis, fnmate, glue, readr, cli, rstudioapi, sourcetools, atcursor  $(>= 0.0.1)$ , fs, yaml Suggests conflicted, capsule, dotenv, targets, tarchetypes, withr, here Remotes milesmcbain/fnmate, milesmcbain/capsule, milesmcbain/atcursor RoxygenNote 7.2.3 Repository https://milesmcbain.r-universe.dev RemoteUrl https://github.com/milesmcbain/tflow RemoteRef master RemoteSha 237a7c199d8833c7174327211c45fbb57a17a664

## **Contents**

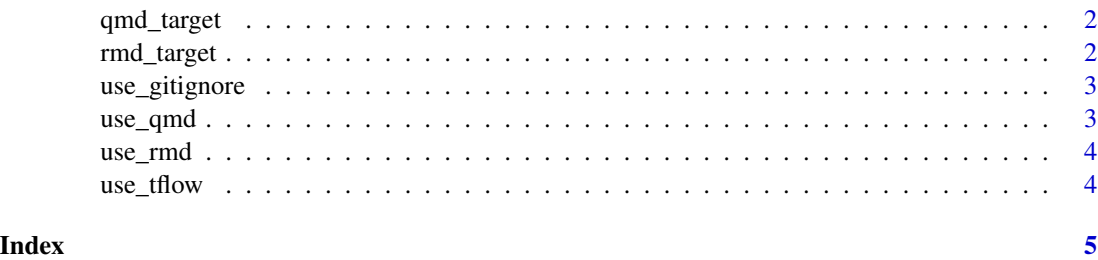

1

<span id="page-1-0"></span>qmd\_target *qmd\_target*

#### Description

Generate a target for a Quarto file

#### Usage

qmd\_target(target\_name)

#### Arguments

target\_name of a target to generate qmd target for.

#### Value

target text to the console.

#### Author(s)

Robert M Flight

rmd\_target *rmd\_target*

#### Description

Generate a target for an R markdown file

#### Usage

rmd\_target(target\_name)

#### Arguments

target\_name of a target to generate rmd target for.

#### Value

target text to the console.

#### Author(s)

Miles McBain

<span id="page-2-0"></span>use\_gitignore *use\_gitignore*

#### Description

Use a starter .gitignore

#### Usage

use\_gitignore()

#### Details

Drop a starter .gitignore in the current working directory, including ignores for targets and capsule (renv).

#### Value

nothing, creates a file.

#### Author(s)

Miles McBain

use\_qmd *use\_qmd*

#### Description

Create a Quarto file and generate target definition code.

#### Usage

```
use_qmd(target_name)
```
#### Arguments

target\_name a name for target and the generated quarto document.

#### Details

The generated document defaults to the "./doc" folder. This can be overridden with option 'tflow.report\_dir'.

#### Value

the path of the file created. (invisibly)

<span id="page-3-0"></span>4 use\_tflow use\_tflow

#### Author(s)

Robert M Flight

use\_rmd *use\_rmd*

#### Description

Create an RMarkdown file and generate target definition code.

#### Usage

```
use_rmd(target_name)
```
#### Arguments

target\_name a name for target and the generated R markdown document.

#### Details

The generated document defaults to the "./doc" folder. This can be overridden with option 'tflow.report\_dir'.

#### Value

the path of the file created. (invisibly)

#### Author(s)

Miles McBain

use\_tflow *use\_tflow*

#### Description

Setup a tflow project

#### Usage

use\_tflow()

#### Details

Creates files and directories according to the tflow template.

#### Value

Nothing. Modifies your workspace.

# <span id="page-4-0"></span>Index

qmd\_target, [2](#page-1-0) rmd\_target, [2](#page-1-0) use\_gitignore, [3](#page-2-0) use\_qmd, [3](#page-2-0)  $use_rmd, 4$  $use_rmd, 4$ use\_tflow, [4](#page-3-0)